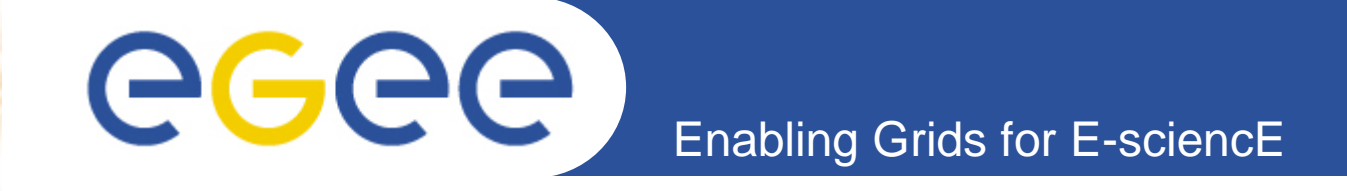

# **The CNOC featuring DownCollector**

**Guillaume Cessieux(CNRS/IN2P3-CC, EGEE networking support)**

**IN2P3-CC / UREC meeting, 2010-04-07**

**www.eu-egee.org**

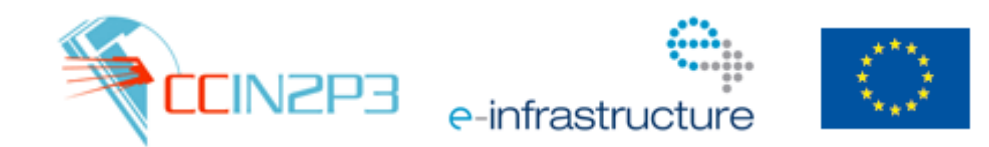

EGEE-III INFSO-RI-222667

EGEE and gLite are registered trademarks

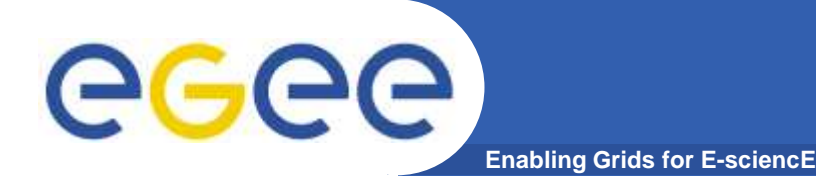

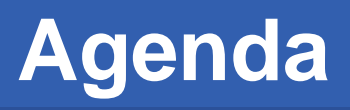

- • **What is DownCollector**
	- History
	- $-$  How it works
	- $-$  Site vs host availabilty
	- Network checkpoint
- **Overview**
- **Background machinery** $\bullet$ 
	- Component
	- $-$  Implementation details
- $\bullet$ **Possible improvements**
- $\bullet$ **Conclusion**
- **More information**•

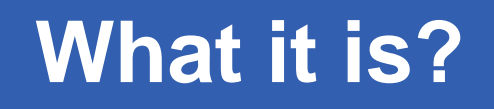

 $\bullet$ **A network monitoring tool**

eee

- $-$  Not interested in host availability but site availability
- • **Testing TCP port state of a list of service**
	- Service = Hostname + TCP port

**Enabling Grids for E-sciencE**

- $-$  Currently testing  $\sim$ 2200 Grid nodes each 2 minutes
	- Tool validated with 3500 nodes
- $-$  Test done with nmap (TCP syn scan)
	- **TCP Connection not established** 
		- As light as possible
		- •Tests not flooding logfiles

#### $\bullet$ **Showing results and history through a webinterface**

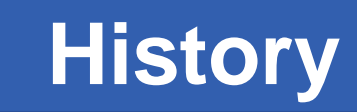

- $\bullet$  **Started within EGEE-II, 2007-04**
	- $-$  Initial release 2007-07, now in version 2.44
	- $-$  Most used tools on ENOC's portal
- $\bullet$  **Completely home made tool by ENOC team (CNRS/IN2P3-CC) as part of EGEE-SA2**
- $\bullet$  **Few key improvements since its release**
	- 1.Switched from ping to nmap
	- 2.Alarming system
	- Adding network checkpoint 3.
- $\bullet$  **Ran without any problem since its release**
	- Mainly cosmetics changes lead to version 2.44
	- Quite mature: No service interruption since 2 years
		- И. Compulsory for meaningful statistics

ege

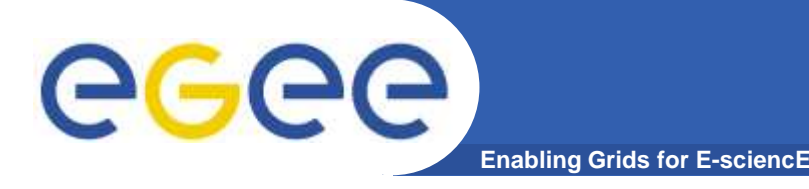

**Once a day:**

• **Full list of EGE nodes and scheduled downtime is gathered from GOCDB and stored in a db**

**Every two minutes through the crontab:**

- $\bullet$ **List of node and port to scan is gathered from the db**
- •**Around 600 fork in charge of 4 tests are created**
- $\bullet$ **Results are stored in a dabatabase**
- $\bullet$  **When all terminated results are aggregated into another table** 
	- then analysed and alarms raised if necessary

## **Always:**

- $\bullet$ **The webinterface display results of the latest available test**
- $\bullet$  **XML interface provided for on site monitoring (Nagios...) and dashboards (CIC portal)**

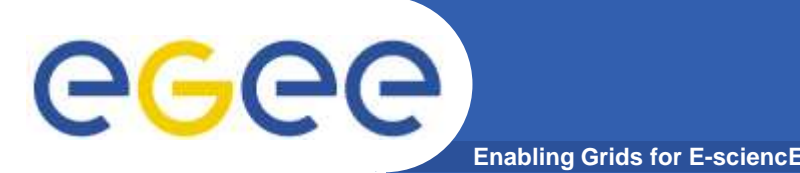

- $\bullet$  **The tool measures host availability**
	- $-$  Results are per host
		- OK, UNKNOWN HOST, FILTERED, CLOSED, TEST ERROR, TIMEOUT
	- $-$  But we wants only site availability
- $\bullet$  **We assume site is unreached when ALL its nodes are unreached**
	- Node unreached = UNKNOWN HOST or TIMEOUT
	- $-$  Results per sites: REACHED or UNREACHED
	- A site in scheduled downtime will be prevented to be reported in trouble

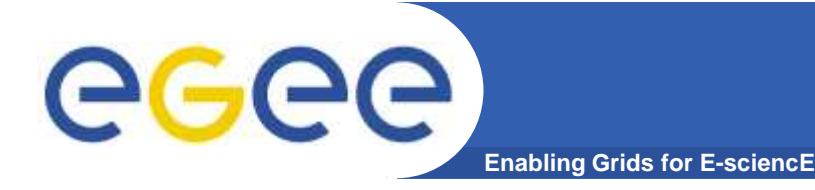

**Network checkpoint (1/2)**

checkpoint

NREN X

GÉANT2

**OFF-SITE**

**ON-SITE**

### $\bullet$ **Network checkpoint = border router**

- –Demarcation point for ENOC's responsibility
- Checked only during trouble

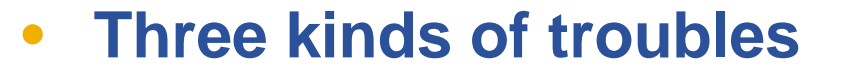

- **1. OFF-SITE**: Network checkpoint NOT reached
	- Fault in: WAN, MAN, NREN, GÉANT2, ISP...
- **2. ON-SITE**: Network checkpoint reached
	- LAN, power, software ...
- **3. UNKNOWN**: No clear and reliable checkpoint, but site in trouble

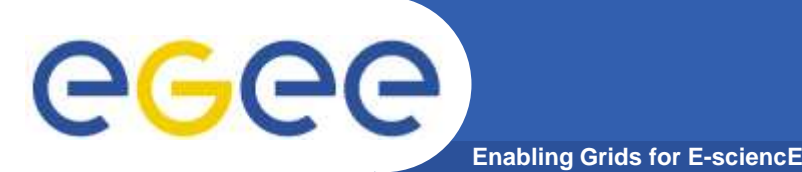

- $\bullet$  **List of checkpoints manually computed per site**
	- $-$  Find the border router with traceroutes
	- https://ccenoc.in2p3.fr/DownCollector/?v=list\_checkpoints
	- Only pingable checkpoints are of interest (= « testable »)

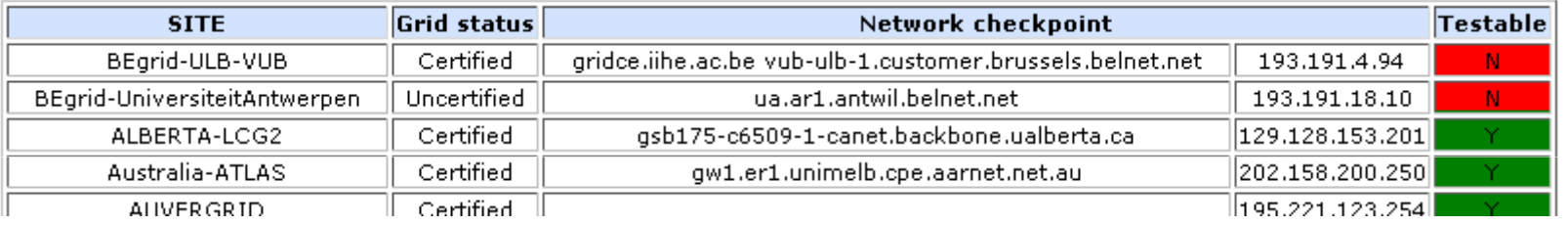

- $\bullet$  **This is the only things required to be manually maintained**
	- New sites = new checkpoints<br>– Change in site's topology ch
	- Change in site's topology = change in checkpoint

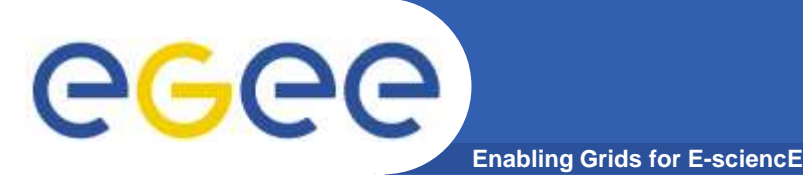

# **Quick Overview**

- $\bullet$  **Homepage: Trouble list per site**
	- https://ccenoc.in2p3.fr/DownCollector/
- • **History of trouble per site**
	- https://ccenoc.in2p3.fr/DownCollector/?st=INFN-ROMA1

#### $\bullet$ **Latest node result per site**

https://ccenoc.in2p3.fr/DownCollector/?sn=INFN-ROMA1

# - https://ccenoc.in2p3.fr/DownCollector/?sn=INFN-ROMA1<br>• **History of results for a particular node**<br>- https://ccenoc.in2p3.fr/DownCollector/?nd=CE,atlas-ce-02.roma1.infn.it<br>x

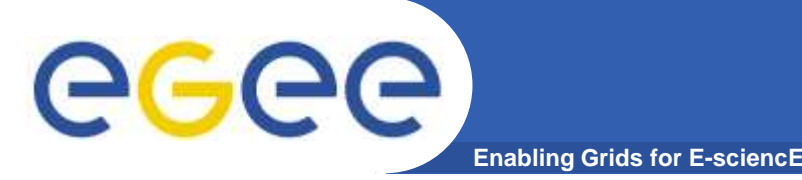

# **Components (1/2)**

- **1. GOCDB module**
	- To gather list of Grid services and list of scheduled downtimes

# **2. CRON module**

- Launch tests in parallels each two minutes and store results into a db

# **3. Rendering**

- Webinterface:
	- Users: Sites, ROC
- XML interfaces
	- Users: CIC portal, Nagios
	- **Give external viewpoint to sites or ROC** 
		- Node filtered by the border router... •

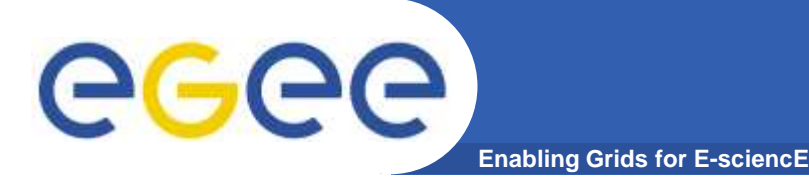

# **Components (2/2)**

- **4. Alarming system: Appollo**
	- $\overline{\phantom{a}}$ Trouble computation
	- $\frac{1}{2}$ Subscription to be warned through e-mails

## **5. External: Statistic portal**

 $\sim$  Into painlessly and regularly extract some statistics from the database

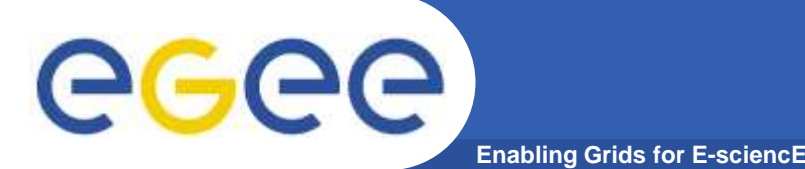

- $\bullet$  **Single server at IN2P3-CC: ccenoc.in2p3.fr**
	- 2 GB of memory
	- Quadricore Intel Xeon CPU 3 GHz
- $\bullet$ **Linux redhat RHEL4**
- $\bullet$ **PHP 5.1.2**
- $\bullet$ **mySQL 5.0.18**
- $\bullet$  **Nmap v 3.70**
	- $-$  Required to have the setuid bit on nmap
	- $-$  Forging packets require root privilege
- $\bullet$ **Apache 2.0.55**
- **Closest to GÉANT2 to avoid local/regional networks to**   $\bullet$ **interfere**

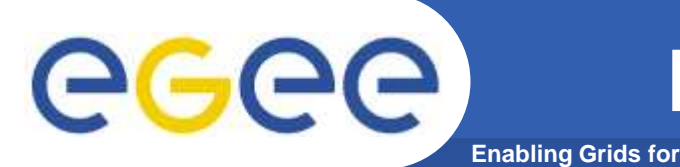

**More details around database**

 $\bullet$ **Raw data: Node status database**

Table containing all tests per host (~2200 entries each 2 minutes)

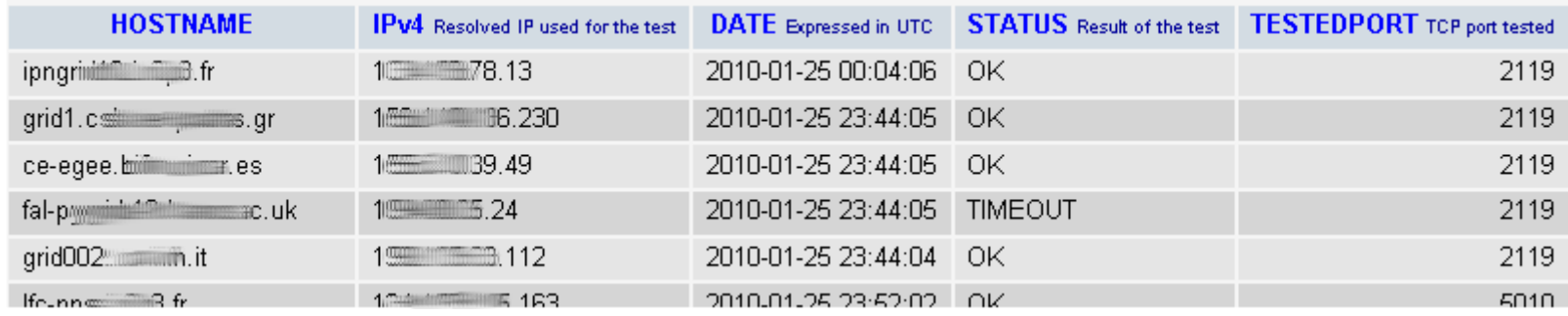

- • **Aggregated data: Trouble database**
	- $-$  Computed from raw data
	- $-$  Really smaller (  $\sim$  40 entries per day)

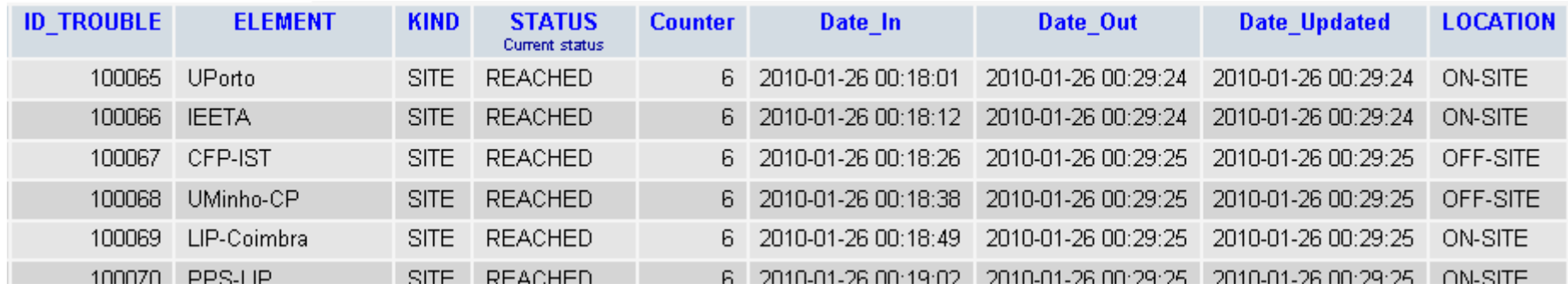

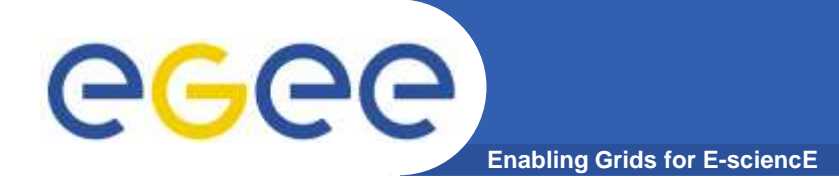

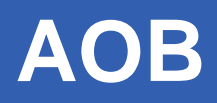

- $\bullet$  **Data access policy**
	- Granted to anyone having an IGTF certificate
		- **Example 1** List of Grid hosts is a good target for any attack
- • **If site hosting DownCollector is poorly connected or disconneted**
	- Basic test of GÉANT2 pop reachability performed

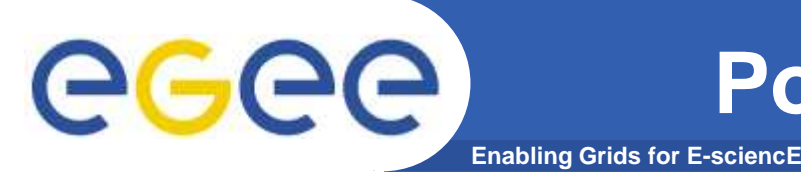

- • **External call to nmap may be rewriten to be more efficient**
- $\bullet$  **Improve rendering and data usage**
	- Portal with graphs, stats, per sites, per countries, monthly reports etc.
- $\bullet$  **Big improvement: Store only changes in host status**
	- UpUDownDDDDDDDDDDDUpUp -> Up Down Up
	- But this is stressing database: For each update a lookup is necessary
- $\bullet$  **Improve network checkpoint handling**
	- Automated?
	- What to do with several path to a site?
	- Intermediate checkpoint?
- $\bullet$  **Clarify testing of failover situation for hosts andheadnode**
- $\bullet$ **Study IPv6 support**

# eeee

**Possible improvements (2/2)**

- **Enabling Grids for E-**
- $\bullet$ **Threshold on a per subscription basis**
- •**More data mining: Handle flapping nodes as a single issue etc.**
- $\bullet$  **Adding test latency details**
	- Appeared not suitable: Bunch of test launched simultaneously are interfering on source host
- • **Notifications through e-mails are not enough**
	- $-$  E-mails often did not reach instantly disconnected entities
- $\bullet$  **Correlation with stored traceroute**
	- When site is down compare current traceroute with previously computed to guess faulty element
- $\bullet$  **PHP is good, but maybe a complete C++ rewrite could enable less requirement in hardware**
	- $-$  Threads instead of PHP fork!
- $\bullet$  **Two instances of DownCollector in different countries**
	- But then hard to correlate data

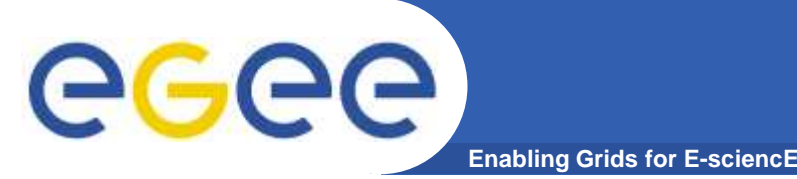

# **Conclusion**

- $\bullet$ **Tool very useful and very used by EGEE**
- $\bullet$ **Quite mature**
- $\bullet$  **Careful Implementation required**
	- Good network connectivity & Reasonably powerful HW
- $\bullet$  **Few regular effort necessary**
	- $-$  Only maintaining headnodes
- $\bullet$  **Webinterface is fine but futher integration could be great**
	- We investigated dashboard etc. but maybe also within process could be good
- $\bullet$  **Some adaptation in the EGI era might be necessary**
	- Regionalisation per country?
	- Devolving headnodes management?
	- Replaced by a central Nagios?

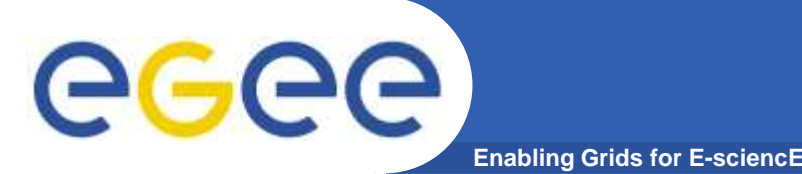

- • **Few documents were written around**
	- https://edms.cern.ch/document/885463/
	- https://edms.cern.ch/document/970586/
	- https://edms.cern.ch/document/979989/
- $\bullet$  **Source code is entirely available under Apache 2 licensing**
	- https://cvs.in2p3.fr/egee-sa2/\_2-LICENSE.txt?view=markup
	- https://cvs.in2p3.fr/egee-sa2/1-DownCollector/
- $\bullet$  **Feel free to contact us by e-mail**
	- Guillaume . Cessieux @ cc.in2p3.fr<br>- er enec suppert @ cc.in2p3.fr
	- or enoc . support @ cc.in2p3.fr